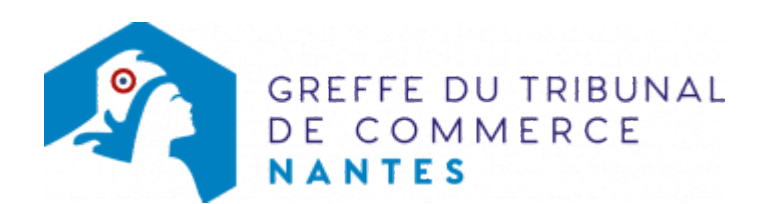

## **ACCÈS RÉSERVÉS**

[Juges](https://bej.greffe-tc-nantes.fr/) : accédez au bureau électronique du juge

[Espace Client](https://espace-client.greffe-tc-nantes.fr/) : accédez à l'Espace Client